## **61 Busbahnhof – Egstedt – Waltersleben – Busbahnhof**

**Montag - Freitag**  $\blacksquare$  $\bigodot$ <br>6.50  $\bigoplus$  $\qquad \qquad \Longleftrightarrow$  $\bigoplus$  $\qquad \qquad \qquad \qquad$ Busbahnhof, Steig 2 ab 5.15 6.05 6.40 6.50 7.30 8.15 9.15 10.15 11.15 12.15 13.15 14.15 15.05 16.05 17.05 18.15 19.15 20.15 Rembrandtstraße **6.08 6.43 6.53 7.33 8.18**<br>Samuel-Beck-Weg 6.10 6.45 6.55 7.33 8.18 Samuel-Beck-Weg 6.10 6.45 6.55 7.35 8.20<br>Roter Stein 6.13 6.48 6.58 7.35 8.20 Roter Stein 6.13 6.48 6.58 7.38 8.23<br>Tannenwäldchen 6.14 6.49 6.59 7.39 8.24 Tannenwäldchen<br>Kaffeetrichter 6.19 Kaffeetrichter 5.19 9.20 10.20 11.20 12.20 13.20 14.20 15.10 16.10 17.10 18.20 19.20 20.19 Landtag/Stadion Nord 5.20 9.22 10.22 11.22 12.22 13.22 14.22 15.12 16.12 17.12 18.22 19.22 20.20 Am Waldkasino 5.22 9.24 10.24 11.24 12.24 13.24 14.24 15.14 16.14 17.14 18.24 19.24 20.22 Hubertus 5.24 6.17 6.52 7.02 8.27 9.26 10.26 11.26 12.26 13.26 14.26 15.16 16.16 17.16 18.26 19.26 20.24 Abzweig B4 5.26 6.19 6.54 7.04 8.29 9.28 10.28 11.28 12.28 13.28 14.28 15.18 16.18 17.18 18.28 19.28 20.26 Egstedt 5.30 6.23 6.58 7.08 8.33 9.32 10.32 11.32 12.32 13.32 14.32 15.22 16.22 17.22 18.32 19.32 20.30 Egstedt, Am Wiesengrund 5.31 6.24 6.59 7.09 8.34 9.33 10.33 11.33 12.33 13.33 14.33 15.23 16.23 17.23 17.23 18.33 14.33 15.23 16.28 16.28 17.28 18.33 14.35 16.28 16.27 7.02 7.12 Waltersleben \_\_\_\_\_\_\_\_\_\_\_\_\_\_\_\_\_\_5.34 | 6.27 | 7.02 | 7.12 | \_\_\_\_\_ | 8.37 | 9.36 | 10.36 | 11.36 | 12.36 | 13.36 | 14.36 | 15.26 | 16.26 | 16.26 | 17.26 | 18.36 | 19.36 | 19.36 | 19.36 | 19.36 | 19.36 | 19.36 | 19.37 | 16.27 Hubertus 5.38 6.32 7.07 7.17 8.42 9.41 10.41 11.41 12.41 13.41 14.41 15.31 16.31 17.31 18.41 19.41 20.38 Thüringenhalle 5.42 6.36 7.11 7.21 8.46 9.45 10.45 11.45 18.45 19.45 20.42 Landtag/Stadion Nord 5.46 6.41 7.16 7.26 8.51 9.50 10.50 11.50 11.50 1 10.51 10.51 10.51 10.51 10.51 10.51 10.51 10.51 10.51 10.51 10.51 10.51 10.51 10.51 10.51 10.51 10.51 10.51 10.51 10.51 10.51 10.51 10.51 10.51 10.51 1 Kaffeetrichter 5.47 6.42 7.17 7.27 8.52 9.51 10.51 11.51 18.51 19.51 20.47 1,6 Kaffeetrichter ab 5.50 6.46 7.20 7.30 8.56 9.56 9.56 10.56 11.56 11.56 10 18.55 19.53 20.53 20.53<br>1,6 Anger an 5.56 6.52 7.26 7.36 9.02 10.02 11.02 12.02 12.02 Tannenwäldchen 12.45 13.45 13.45 13.45 13.45 13.35 16.35 17.35 17.35 17.35 17.35 17.35 17.35 17.35 17.35 17.35<br>Roter Stein 12.46 15.36 17.36 17.36 Roter Stein 12.46 | 13.46 | 14.46 | 15.36 | 16.36 | 17.36 | 17.36 | 17.36 | 17.36 | 17.36 | 17.36 | 17.36 | 1 Samuel-Beck-Weg 2012 12.49 13.49 14.49 15.39 16.39 17.39 16.39 17.39 16.39 17.39 16.39 17.39 17.39 17.39 17.39<br>Busbahnhof 2012 17.42 17.42 17.42 17.42 17.42 17.42 17.42 17.42 17.42 17.42 17.42 17.42 17.42 17.42 17.46 Rembrandtstraße 12.42 12.52 13.52 14.52 15.42 16.42 17.42<br>Busbahnhof an 5.51 6.48 7.23 7.33 8.58 9.57 10.57 11.57 12.56 13.56 14.56 15.46 16.46 17.46 8.57 19.57 20.51

= Kleinbus, Gruppen bitte 24 Stunden vorher unter Telefon 0361 19449 anmelden

 $\bullet$  = an Schultagen

**RUS** 

 $\ominus$  = nicht an Schultagen

Fahrplan AFP18 gültig ab 31.08.2020 erstellt am 27.08.20 11:27:21

**SWE EVAG | VMT** 

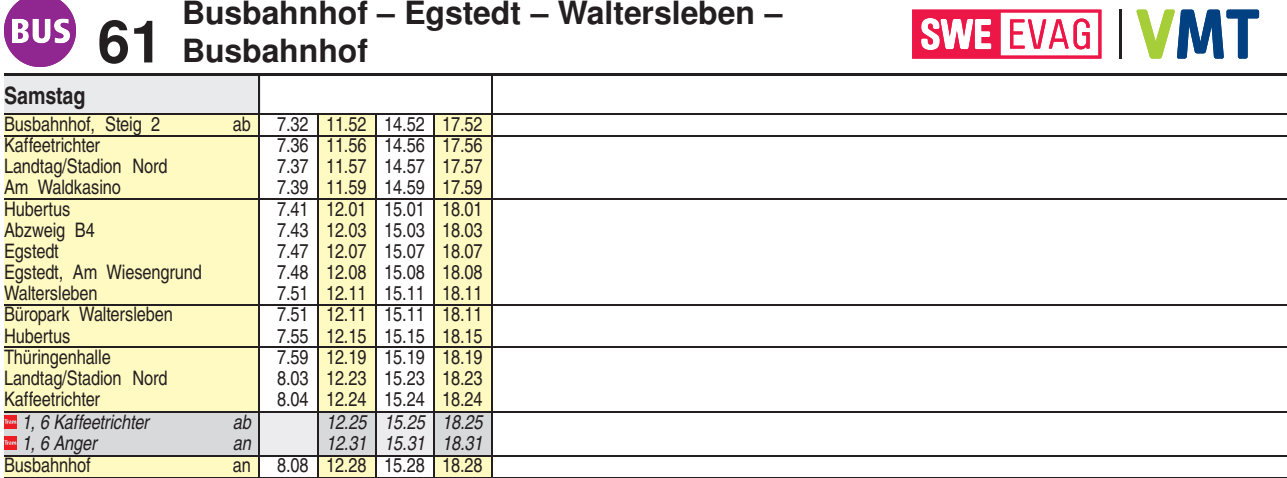

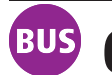

**61 Busbahnhof – Egstedt – Waltersleben – Busbahnhof**

**SWE EVAG | VMT** 

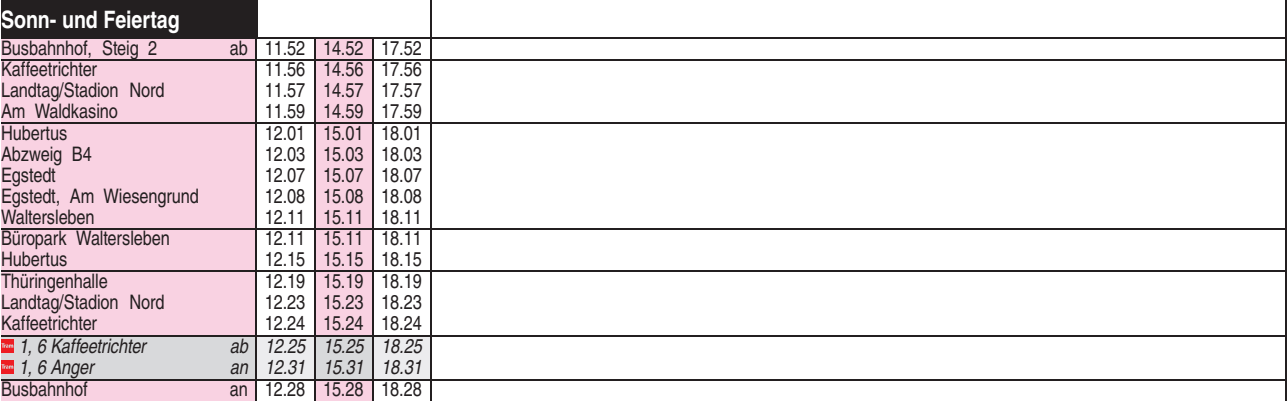

Fahrplan AFP18 gültig ab 31.08.2020 erstellt am 27.08.20 11:27:21